## **Manual to the rehabilitation robot**

Developers: Tim Verbelen Abdulrahim Hashim Jeroen Vander Eeckt

## **Usage without computer**

- $\triangleright$  Plug the power cable in the outlet
- $\triangleright$  The screen will indicate the start-up
- $\triangleright$  There are 2 buttons underneath the screen, with those you can adjust the level

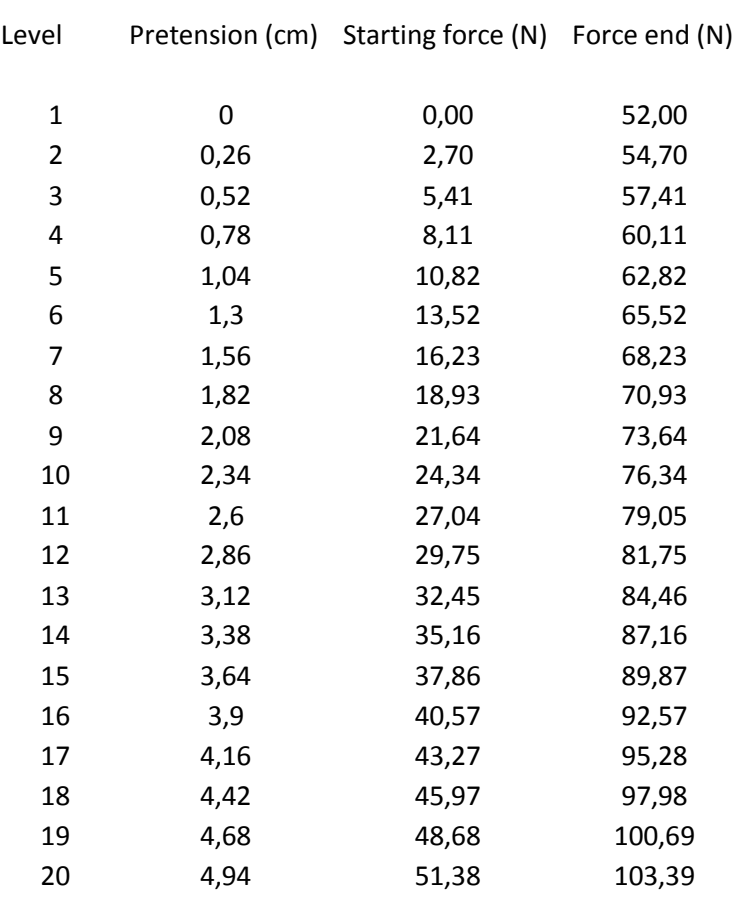

o The levels indicate a certain force the user needs to apply

- $\triangleright$  Pull the handle, and watch the screen indicate off how far you are.
- $\triangleright$  If you pull the handle far enough the program will adjust the counter +1.
- $\triangleright$  If you want to reset the counter you need the push the 2 buttons underneath the screen simultaneously for 5 seconds.

## **Usage with computer**

- $\triangleright$  Plug-in the USB cable in your computer
- $\triangleright$  Install the program included in the package
- $\triangleright$  Move the robot; you should see the mouse moving
- $\triangleright$  The revalidation robot is now a mouse for your computer
- $\triangleright$  The pulling handle is the left mouse button
- $\triangleright$  The little button near your thumb is the right mouse button
- $\triangleright$  Work, play,... whatever you want with your computer, and watch the counter rise trough the roof!